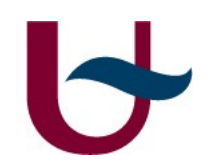

## MSBD project presentation Ákos Nagy

### 10. Alloy (analysis by bounded exploration): link with Traffic example

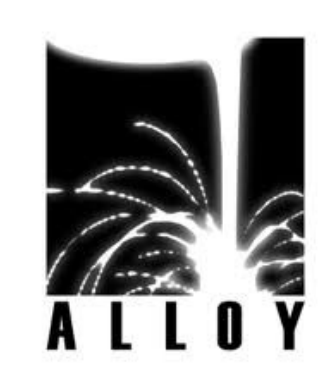

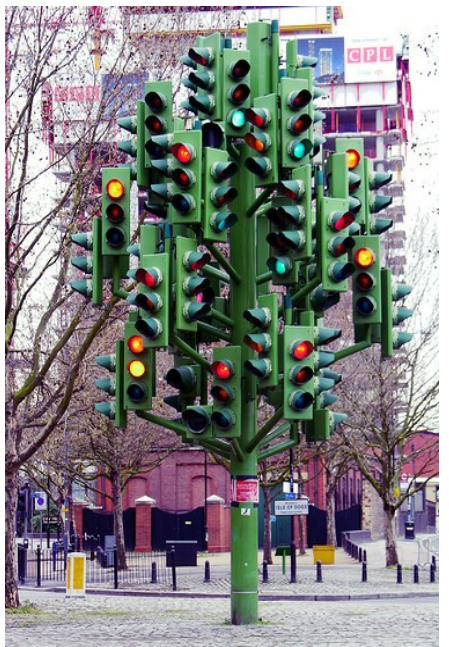

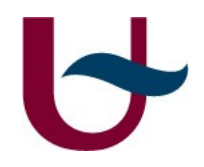

## MSBD project presentation

- Problem explanation:
	- meta-model explicitly class and its constraint
	- take the meta-model and transform somehow to Alloy
- $\bullet$  AtoM<sup>3</sup> is the working environment
- Why?
	- **Example analysis in Alloy**
	- **reason about models created in "Traffic"** formalism

#### **A** Class and constraint

- Meta-model in Class-Diagram Formalism
- "Class\_" named class, "Constraint " named class and "Attribute\_"
- "Constraint " contains list: operands, different kinds of operators may be applied on them a + b < 20 OR True
- "Class" provides methods to retrieve attribute values which the constraint is applied on

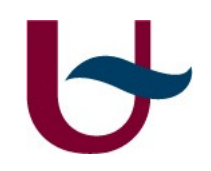

## Meta-model

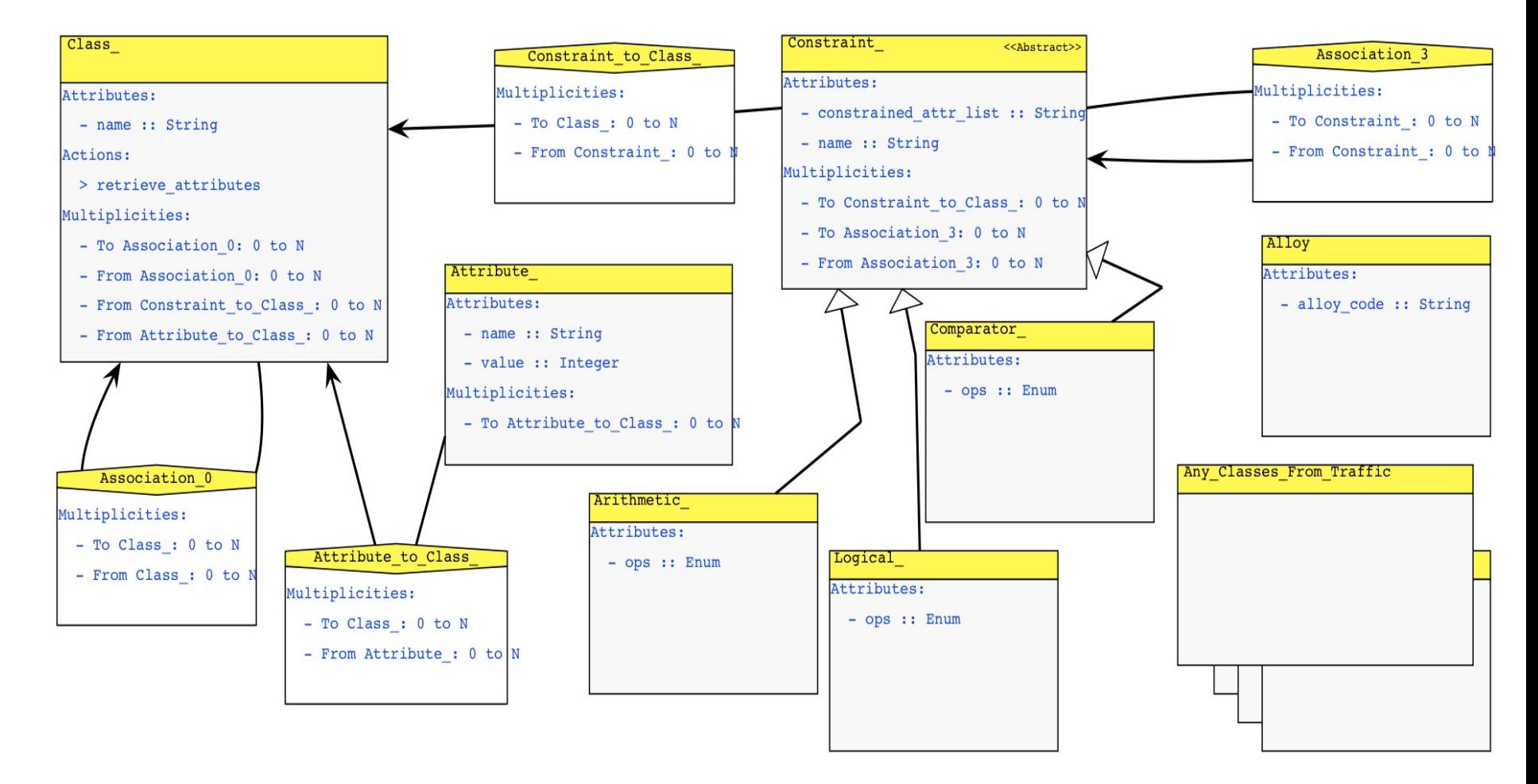

#### Universiteit Antwerpen

4

## Mapping to Alloy

- Existing tool is: UML2Alloy
	- **Here not the case**
- Application of Graph Grammar rules

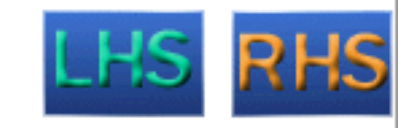

- Match a "Class" and its associated "Constraint\_" on LHS
- On RHS the matched pattern remains the same but in "Action" textual Alloy annotation is created
- Corresponding signature for "Class" and fact for its constraint

# Python code snippet

 $new\_code = "sig" + class\_node\_name + "{''}$ 

```
new\_code += attr\_names[0]+":Int,"
```
new\_code += attr\_names[1]+":Int"

```
new\_code += "}"
```
Result:

}

sig any\_name { max\_capacity:Int, current\_cars:Int

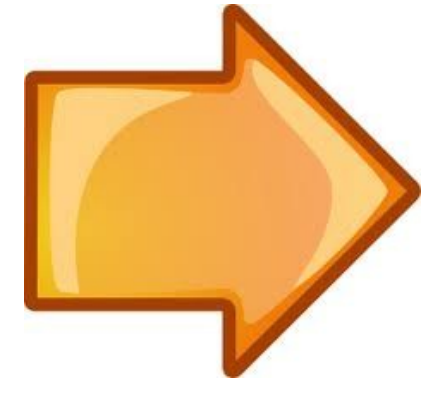

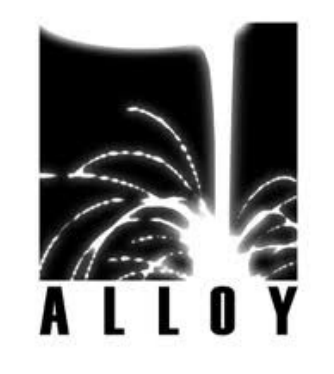

#### $\blacktriangleright$ Combine with "Traffic"

- Particle of a vehicle traffic network
- "Class\_", "Attribute\_" are added
- "Constraint" chain is created
- For example: 2 sinks as parking lots
	- **F** if one of them is full, the car has to drive to an other one
	- generate Alloy traces to add several cars

## Model in multi-formalism

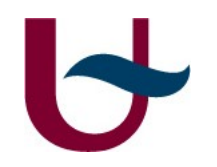

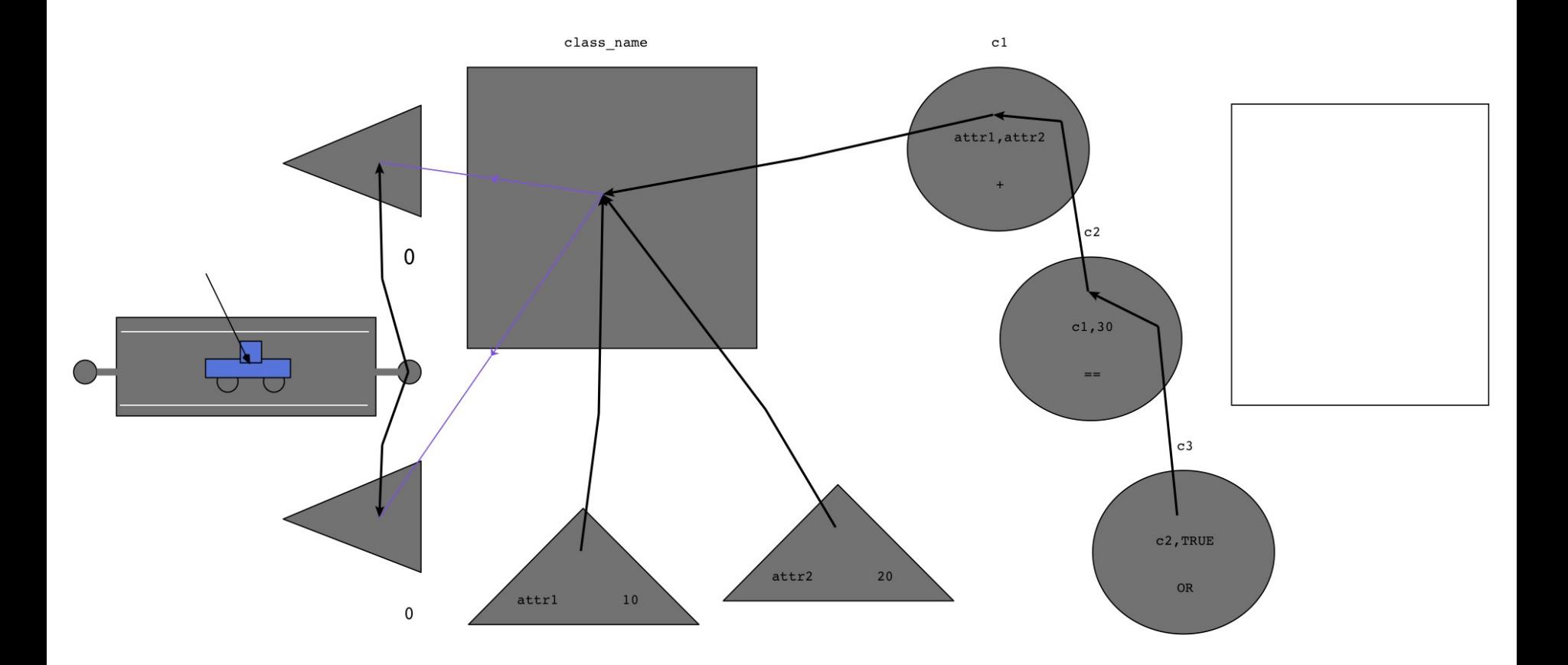

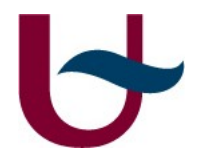

## Alloy code snippet

```
sig cl_name {
   max_capacity:Int,
   car_counter:Int
} 
fact con_name {
   all c:cl_name |
  c.max_capacity >= c.car_counter
}
```
pred show{} run show for 1

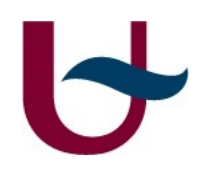

• ...

## Future work

- Offer more options to express constraints
- Improve on method to retrieve attribute values
- Extend meta-model with MOF compliant entities
- Consider an other type of mapping to Alloy
- Save output in file

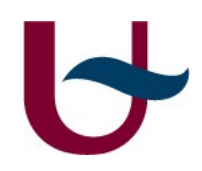

#### Thank you for you attention